在補貼查詢網站開設帳戶的程序

步驟一:開設帳戶

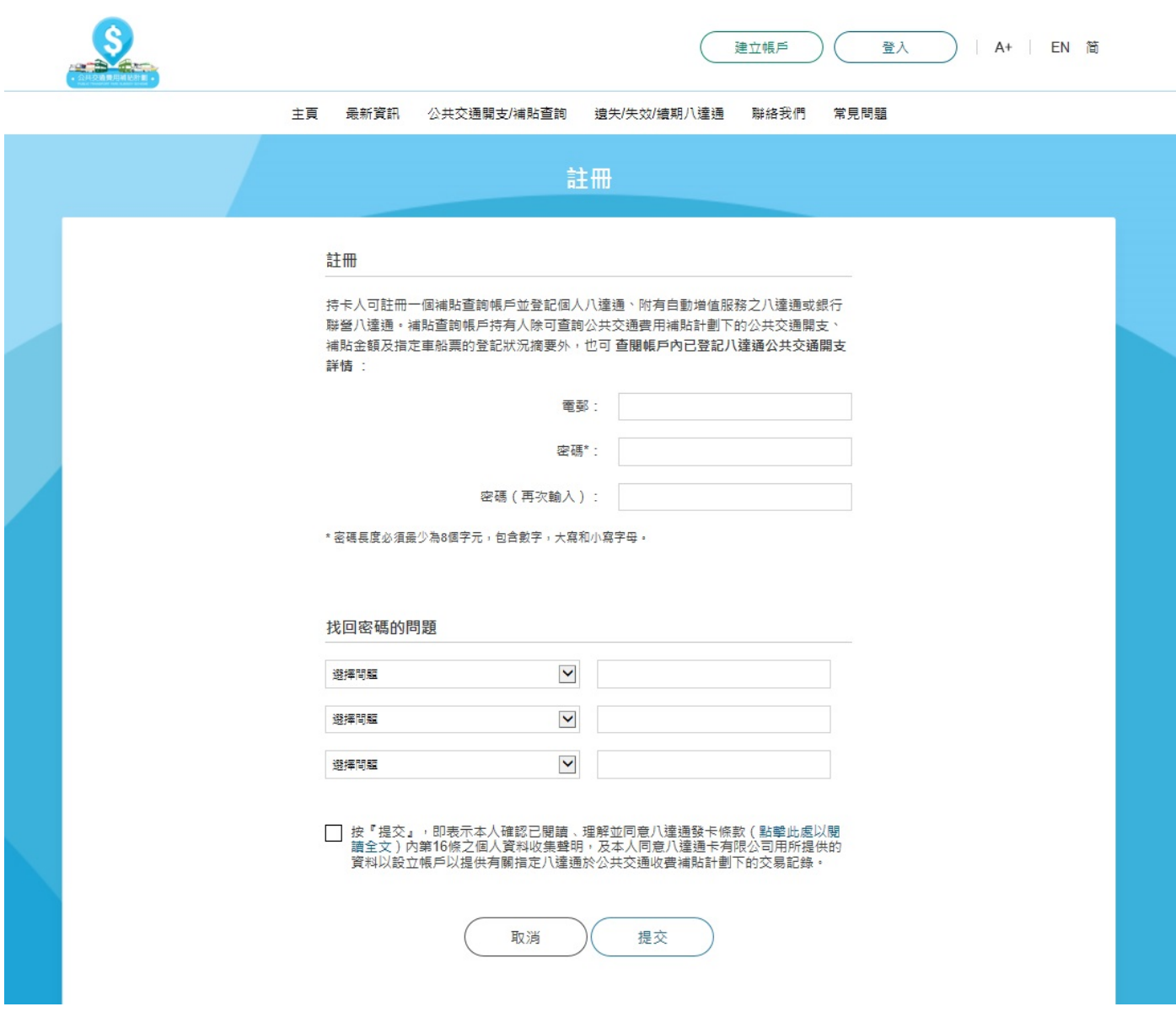

## 步驟二:透過電郵進行驗證

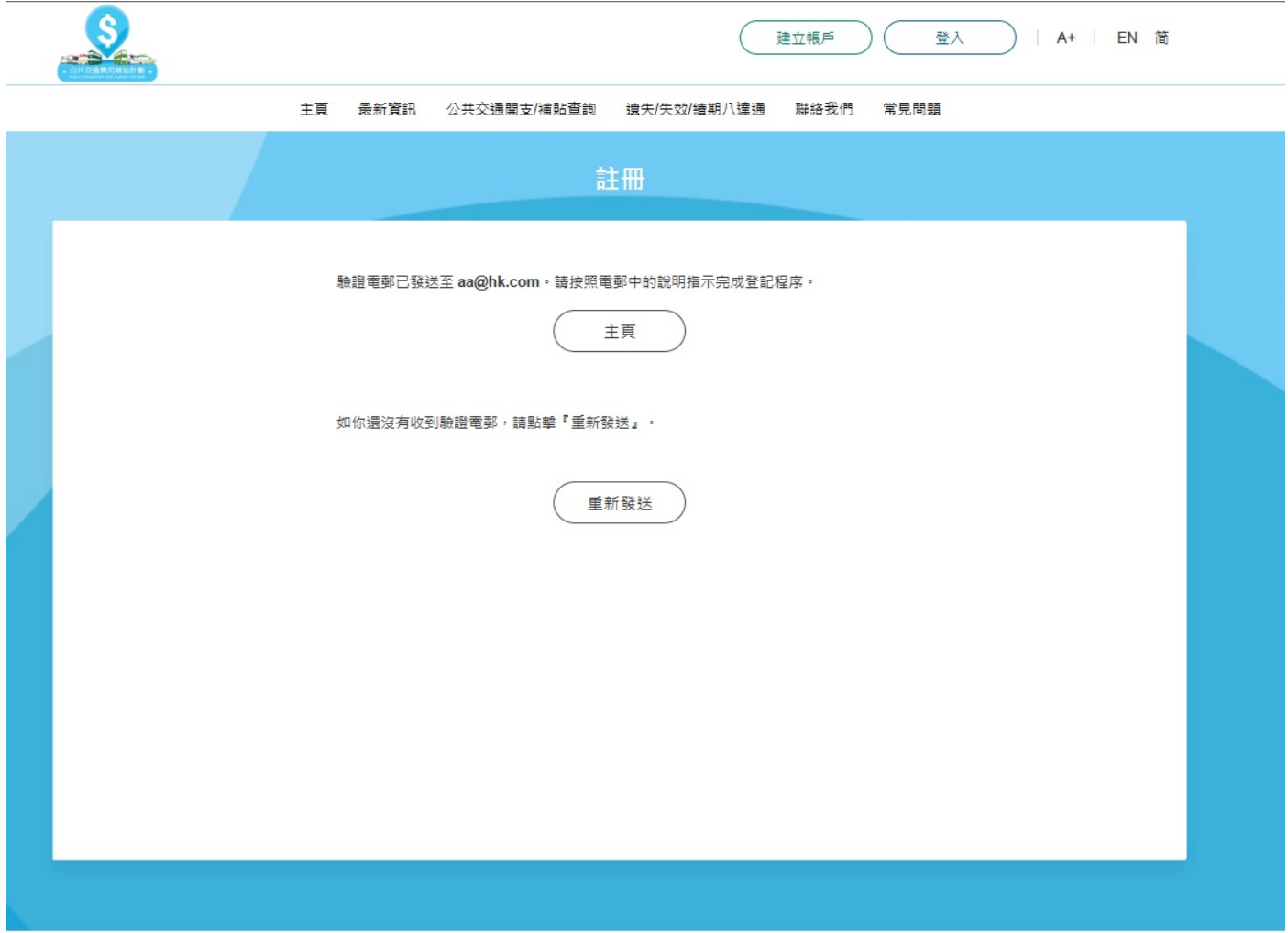